# Soliton SecureBrowser / WrappingBox サービス サービス仕様書

2023 年 2 月 14 日 株式会社ソリトンシステムズ

SecureBrowser\_WrappingBox-S

目次

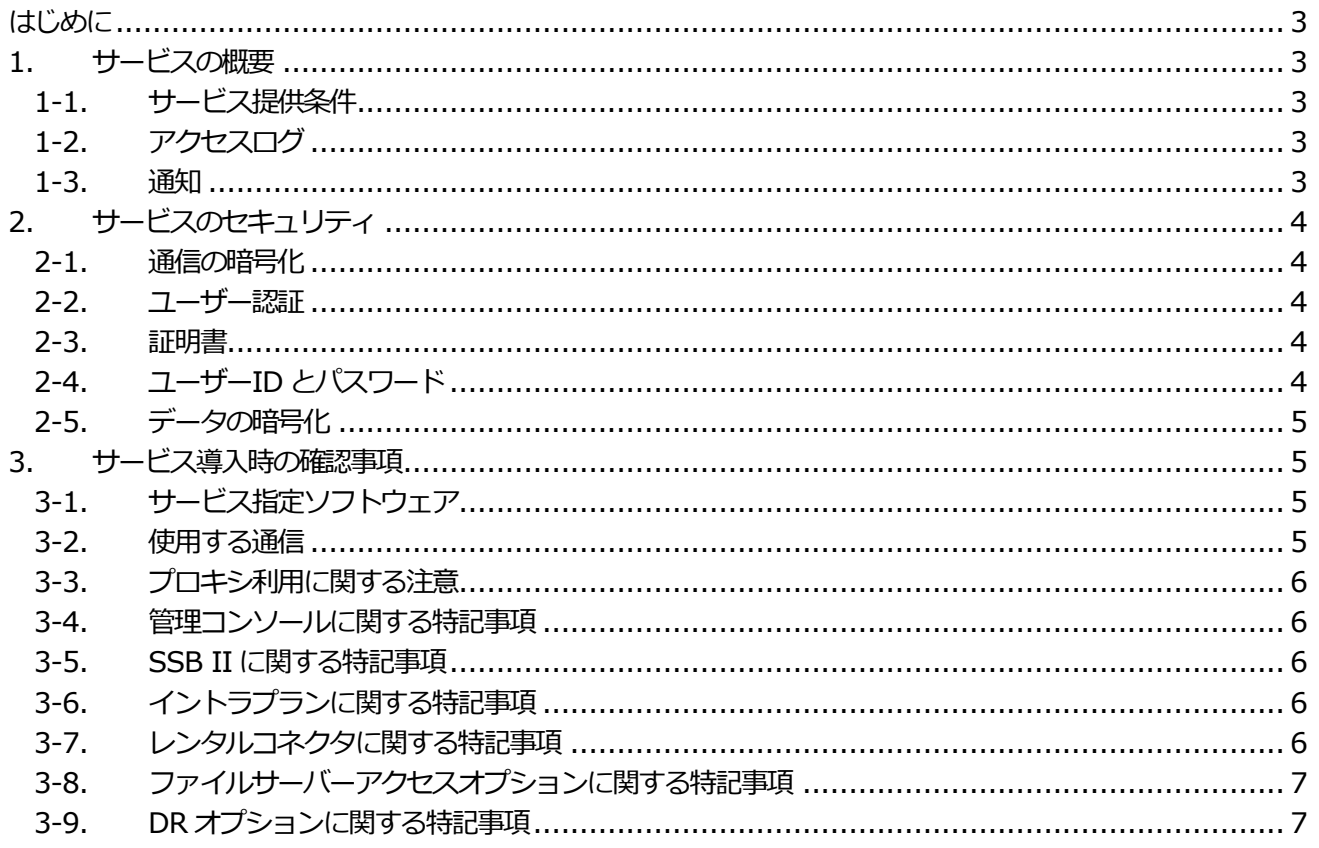

#### <span id="page-2-0"></span>はじめに

本書は、株式会社ソリトンシステムズ(以下、当社)が提供するSoliton SecureBrowser / WrappingBox サービ ス(以下、本サービス)の技術的な情報を記載したものです。本書の内容は、サービスの変更その他に伴い更新する 場合があります。常に最新の版をご参照ください。

## <span id="page-2-1"></span>1. サービスの概要

本サービスは、VPN 機能内蔵のセキュアブラウザ「Soliton SecureBrowser Pro」(ソリトン セキュアブラウザ プロ、以下SSB Pro)、「Soliton SecureBrowser II」(ソリトン セキュアブラウザ ツー、以下SSB II) によ り、「社内へのリモートアクセス環境」、「クラウドアクセスのセキュリティ強化」、「端末からの情報漏えいの防止」 の3つを同時に実現します。また、アプリケーションラッピングソフトウェア「WrappingBox」により、端末に データを残さず保護領域内で Office などを用いたファイル編集を行うことができます。デジタル証明書による強 固な端末認証、端末にWeb アプリの閲覧ファイルやキャッシュなどのデータを残さない仕様により、社内やクラ ウドのWeb アプリを安全に利用できます。

## <span id="page-2-2"></span>1-1. サービス提供条件

本サービスは下記の条件で提供します。

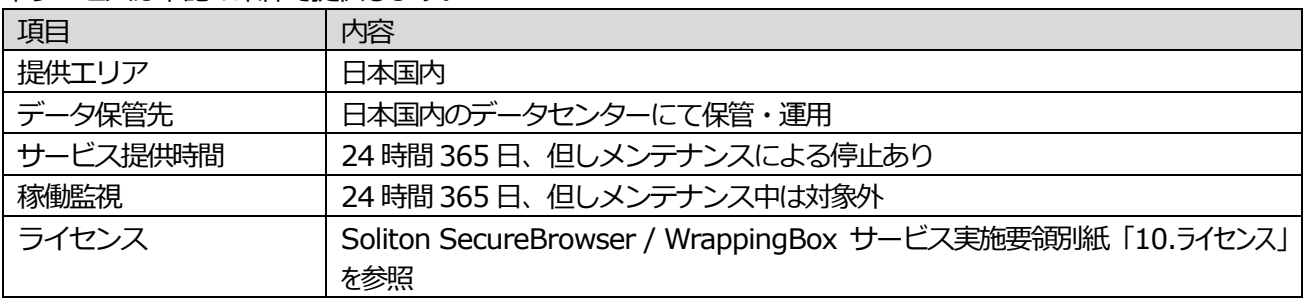

## <span id="page-2-3"></span>1-2. アクセスログ

本サービスのアクセスログを下記の条件で提供します。

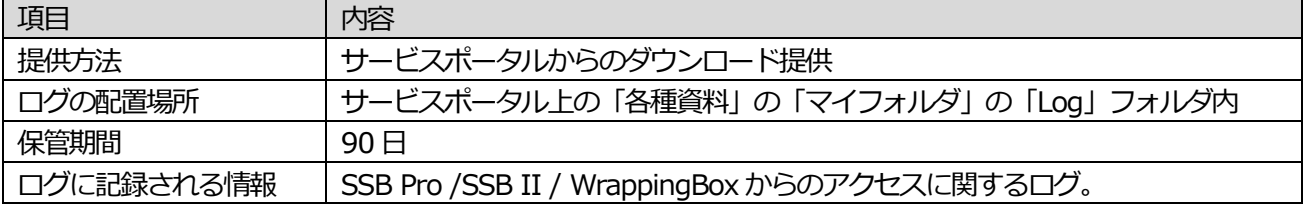

# <span id="page-2-4"></span>1-3. 通知

障害やメンテナンスに関する通知を下記の通り行います。

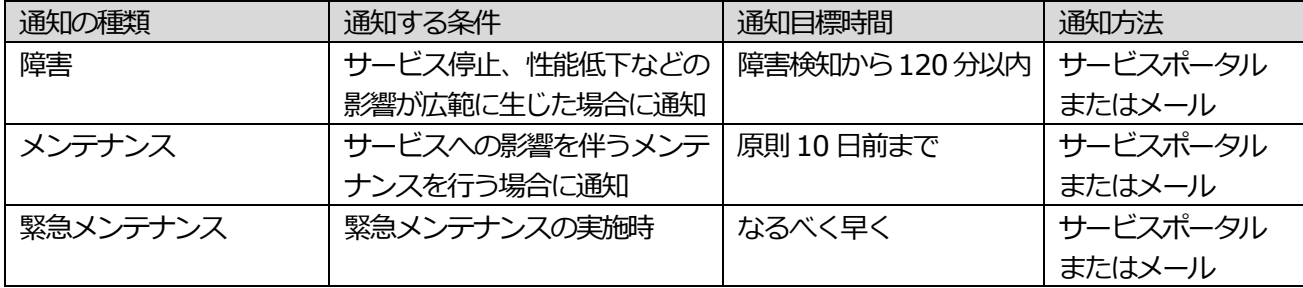

# <span id="page-3-0"></span>2. サービスのセキュリティ

<span id="page-3-1"></span>2-1. 通信の暗号化

下記、本サービスに対する通信は、暗号化が行われます。

- ・ SSB Pro / SSB II / WrappingBox から当社クラウドサービスへの接続
- ・ Soliton KeyManager からの証明書取得・更新時のユーザーID、パスワード認証
- ・ サービスポータルへの接続

<span id="page-3-2"></span>2-2. ユーザー認証

各端末から本サービスへの接続では、すべて認証が必要です。認証の方式は下記の通りです。

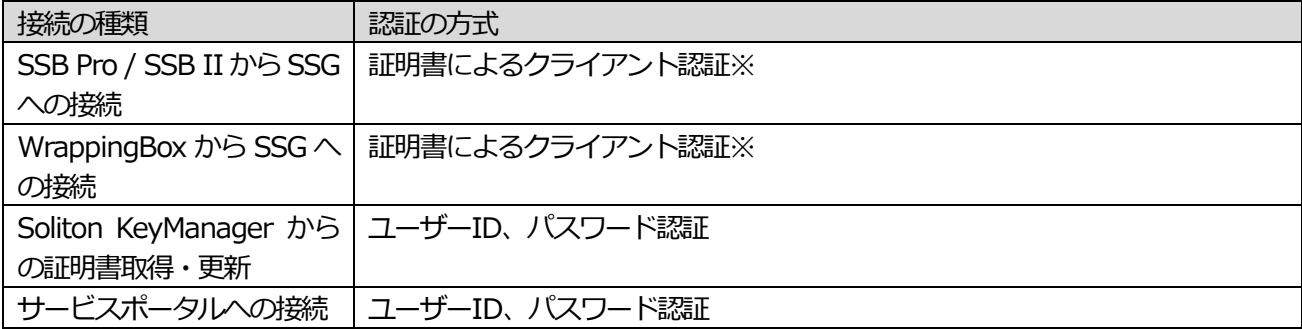

※ イントラプランをご利用の場合、お客様環境の Active Directory やNetAttest EPS との連携によるユーザ ーID、パスワード認証を追加設定できます。

#### <span id="page-3-3"></span>2-3. 証明書

本サービスに接続するSSB Pro、SSB II またはWrappingBox を使用する端末(PC、スマートフォン等)には、 本サービスで発行する証明書をインストールする必要があります。

本サービスで発行する証明書の仕様は下記の通りです。

(クラウドプラン / クラウド・イントラプラン)

| 項目       | 内容                                   |
|----------|--------------------------------------|
| 証明書発行枚数  | 1 ユーザーアカウントあたり 4 枚まで                 |
| 証明書の取得方法 | サービスポータルから p12 ファイルをダウンロードして取得       |
| 証明書の有効期限 | 2030年12月31日                          |
| 証明書の失効   | 当社サポートページよりお申込みください。証明書番号を指定して失効可能で  |
|          | す。失効作業には時間を要することがあります。 (目安: 1~3営業日)。 |

(Plus クラウドプラン / Plus クラウド・イントラプラン)

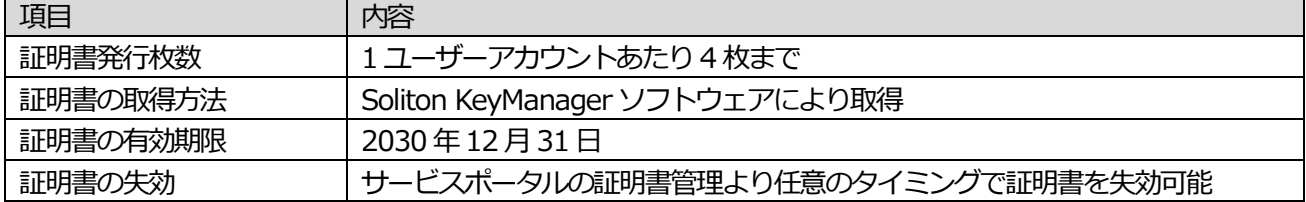

# <span id="page-3-4"></span>2-4. ユーザーID とパスワード

Plus クラウドプラン / Plus クラウド・イントラプランの証明書取得時に使用するユーザーID と初期パスワード は当社で発行し、サポートポータルからのダウンロードにより提供します。ご利用に際してはサポートポータル からパスワード変更サイトに接続し、初期パスワードから変更して使用してください(ユーザーID は変更できま

せん)。

クラウドプラン / クラウド・イントラプランで提供する証明書のインポートパスワードは変更できません。

<span id="page-4-0"></span>2-5. データの暗号化

本サービスシステム内のパスワードは暗号化されています。その他のデータは暗号化されていません。

## <span id="page-4-1"></span>3. サービス導入時の確認事項

本サービスの導入に際しては、下記の条件をご確認ください。

<span id="page-4-2"></span>3-1. サービス指定ソフトウェア

本サービスを使用するPC、スマートフォンに、下記のソフトウェアをインストールする必要があります。

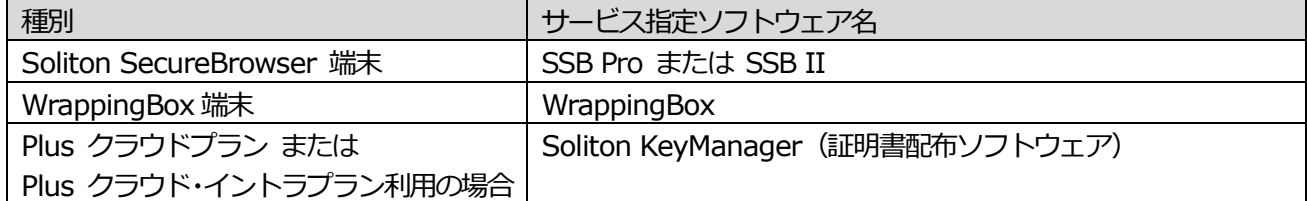

サービス指定ソフトウェアがサポートする OS、サポート対象バージョンに関して下記の情報をご確認ください。 マルチデバイス製品 サポートOS 一覧

https://www.soliton.co.jp/support/sms\_supportos.html

クラウドサービスのサポートポリシー

https://www.soliton.co.jp/support/support\_policy/support\_policy\_cloud.html

## <span id="page-4-3"></span>3-2. 使用する通信

本サービスの利用に必要な通信は下記の通りです。必要な通信が行えるようにファイアウォールの設定変更等を 行って頂く必要があります。

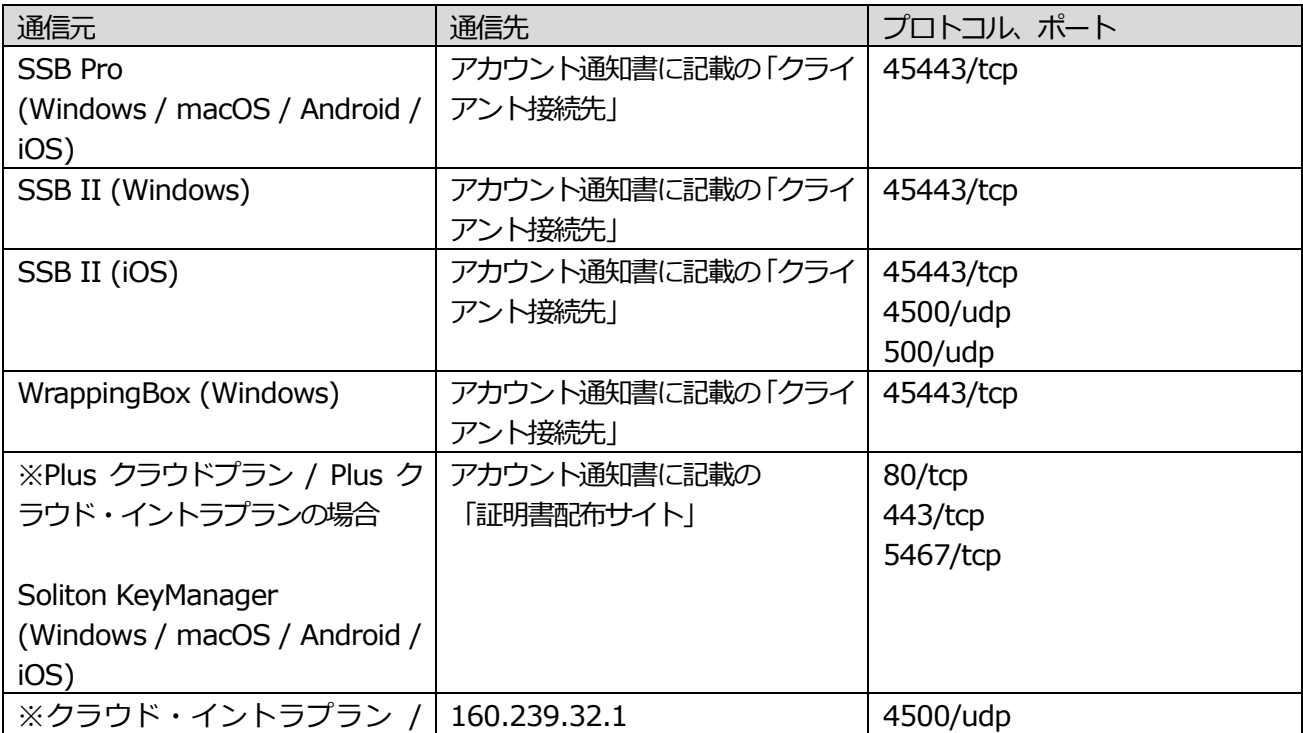

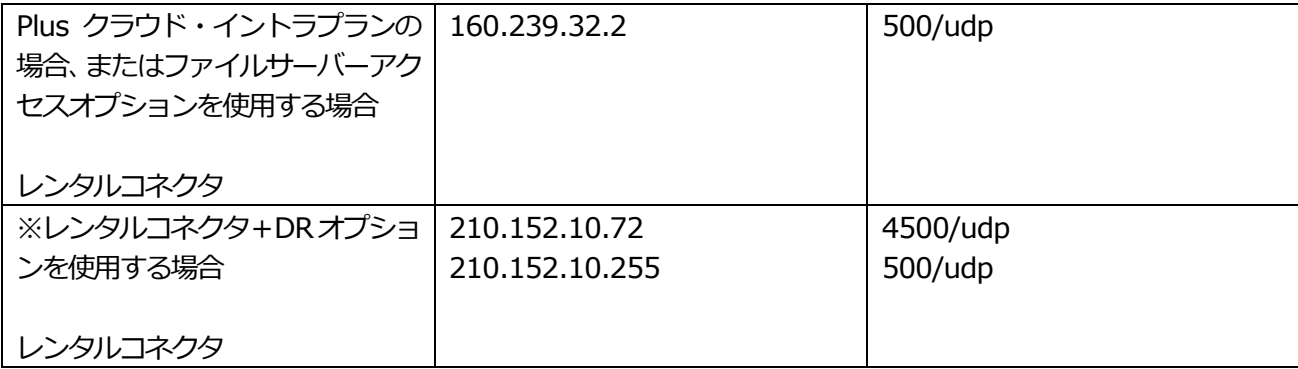

#### <span id="page-5-0"></span>3-3. プロキシ利用に関する注意

Plus クラウドプラン / Plus クラウド・イントラプランにおいて、Soliton KeyManager から本サービスへの通 信がプロキシサーバーを経由する場合、プロキシサーバーによっては正しく動作しない場合があります。

#### <span id="page-5-1"></span>3-4. 管理コンソールに関する特記事項

本サービスでは管理コンソールの設定のうち下記画面からの操作のみを許可しています。その他の画面へのリン クをクリックした場合、エラー画面が表示されます。

- ・ トップページ 信頼する認証局
- ・ トップページ 証明書失効リスト
- ・ サービス SecureGateway
- ・ サービス -プロファイル
- ・ サービス -ユーザー情報
- ・ サービス -プロキシサーバー

#### <span id="page-5-2"></span>3-5. SSB II に関する特記事項

iOS 版SSB II でSecureGateway に接続する際のVPN 接続にて、172.30.0.0/16 のネットワークアドレスを 使用します。このため、お客様ネットワークではこの範囲のIP アドレスを使用できません。

#### <span id="page-5-3"></span>3-6. イントラプランに関する特記事項

1) クラウド・イントラプランおよびPlus クラウド・イントラプランにて接続する各種サーバーについて、以下 の登録数を上限とします。

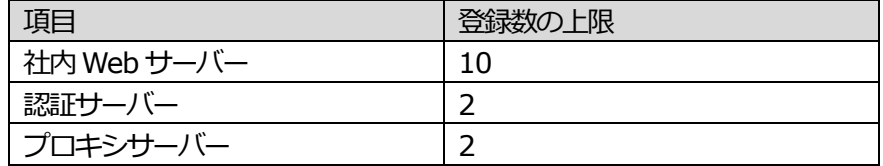

- <span id="page-5-4"></span>3-7. レンタルコネクタに関する特記事項
- 1) クラウド・イントラプラン、Plus クラウド・イントラプラン、ファイルサーバーアクセスオプションのいず れか、または組み合わせて契約する場合、お客様ネットワークにVPN 接続用機器(以下、レンタルコネクタ) を設置いただき、当社クラウドネットワークとお客様ネットワークをVPN 接続します。
- 2) サービス開始時、設定済みのレンタルコネクタを2台送付します。 ※2 台のレンタルコネクタには、アクティブ-スタンバイ冗長化を設定しています。 ※トライアル期間中は、レンタルコネクタは 1 台のみ送付します。トライアルから正式サービスに移行する 際に2 台目を追加送付します。
- 3) レンタルコネクタ設置環境と当社クラウドネットワークとの通信に使用するインターネット接続には、安定

した常時接続回線を使用する必要があります。特にファイルサーバーアクセスオプションを使用する場合、 通信量に応じた十分な帯域を確保する必要があります。

- <span id="page-6-0"></span>3-8. ファイルサーバーアクセスオプションに関する特記事項
- 1) ファイルサーバーアクセスオプションでは、SSF へのログイン認証、ファイルサーバーへのアクセスについ て ActiveDirectory と連携する構成を前提にしています。このため、連携先のファイルサーバーが ActiveDirectory ドメインに参加している必要があります。
- 2) SSF ではアップロード/ダウンロードのタイムアウトが15 分に設定されています。このため、ファイルのア ップロードやダウンロードに15 分以上要する場合、そのアップロード/ダウンロードは失敗します。
- 3) SSF とファイルサーバー間にてインターネット回線と VPN 接続を経由するため、ローカル環境からファイ ルサーバーにアクセスする場合と比べてアップロード/ダウンロードに時間を要します。このため、ファイル のサイズやその時の回線速度によって、アップロード/ダウンロードに失敗することがあります。
- 4) 本オプションのライセンスは、1 ライセンスあたり SSF1 台となります。SSF1 台あたり、以下の登録数を 上限とします。

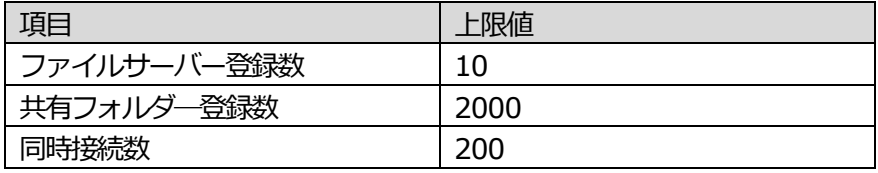

※上記の登録数で動作することを保証するものではありません。また、ソフトウェア的には登録数を制限し ていません。

- 5) SSF にiOS 版またはAndroid 版SSB Pro、SSB II を用いてアップロードする場合、1 ファイルずつアップ ロードする必要があります。Windows 版SSB Pro、SSB II からアップロードする場合は、複数ファイルを 同時にアップロードできます。
- 6) SSF の連携先ファイルサーバーは、Windows ファイルサーバーとします。Windows 以外のファイルサー バー、NAS (Windows Storage Server / Windows Server IoT 搭載製品含む) などは利用できません。
- 7) SMB のバージョンはデフォルトでは 2.1 に設定されています。1.0 または 3.0 への変更が可能ですが、同 時に2 つ以上のプロトコルを設定することはできません。また、SMB のオプション機能はサポートしていま せん。

<span id="page-6-1"></span>3-9. DR オプションに関する特記事項

- 1) DR オプションを契約すると、ソリトンクラウド東日本DC(以下、東日本DC) に設置されているゲートウェ イ (SSB Pro、SSB II または WrappingBox の接続先) のサービスを 300 秒間隔で監視し、6 回連続で応 答がなかった場合に、接続先がソリトンクラウド西日本DC(以下、西日本DC)のゲートウェイに自動的に 変更されます(お客様による変更作業等は必要ありません)。切り替え発生時は、メールおよびポータルサイ トで通知を行います。
- 2) 西日本 DC にてサービス提供中、東日本 DC のゲートウェイが復旧した場合、当社作業により東日本 DC へ の切り戻しを行います(お客様による作業は必要ありません)。切り戻し時は、メールおよびポータルサイト で通知を行います。
- 3) 西日本 DC のゲートウェイの設定は、DR オプションお申込み時点で東日本 DC のゲートウェイに設定され ている内容に基づいて構成します。それ以降にゲートウェイの設定変更を行う場合は、西日本 DC のゲート ウェイにも同様の設定を行って頂く必要があります(変更内容は自動で反映されません)。西日本DC のゲー トウェイの設定変更は、ポータルサイトの「管理コンソール(DR オプション)」から行えます。
- 4) 管理ポータルの各設備は東日本 DC にて運用されているため、東日本 DC の障害中は管理ポータルを使用で きません(ゲートウェイの設定変更もできません)。
- 5) Plus クラウドプランおよび Plus クラウド・イントラプランの証明書発行システムは東日本 DC で運用され

ているため、東日本 DC 障害中は、証明書の新規取得、証明書の失効はできません。配布済みの証明書を使 用したアクセスは可能です。

- 6) 西日本DC 内ネットワークにて172.31.200.0/24-172.31.254.0/24 を使用しています。このため、各種 イントラプラン、ファイルサーバーアクセスオプションで使用する VPN 装置(レンタルコネクタ)経由で通 信する各機器では、この範囲のIP アドレスを使用できません。
- 7) 西日本 DC のゲートウェイは、東日本 DC の障害時にのみ接続できます。このため、本オプションを東日本 DC/西日本DC のゲートウェイを同時に使用して負荷分散させるなどの目的には使用できません。